**Verein Piramidops / Verein PROJEKT Integrationshaus**

# **Podcast Frauen\*stimmen**

**Leitfaden**

## **IMPRESSUM**

#### **Herausgegeben von:**

Verein Piramidops, ZVR: 686845058 Verein Projekt Integrationshaus, ZVR: 547408906 **Projekt:** Podcast Frauen\*stimmen

#### **Redaktion:**

Verein Piramidops: Senem Kahraman-Pierer, Damijan\* Stranner Verein Projekt Integrationshaus: Marlene Haider, Karin Pöhnl, Lydia Rössler

#### **Grafische Gestaltung:**

Martina Soi Gunelas

Wien, 2023

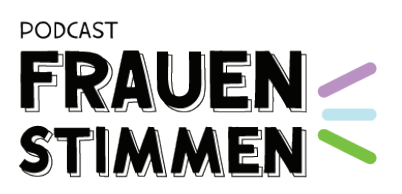

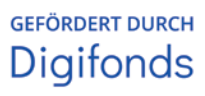

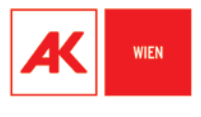

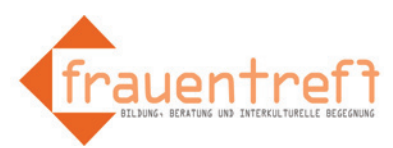

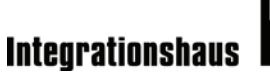

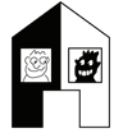

*Videos zum Leitfaden – gestaltet von den Frauen\* aus der Podcast Redaktion des Vereins Piramidops* 

**1. 2. 3.** STÄRKE DEINE STIMME UND **ENTSPANNT SPRECHEN!** 

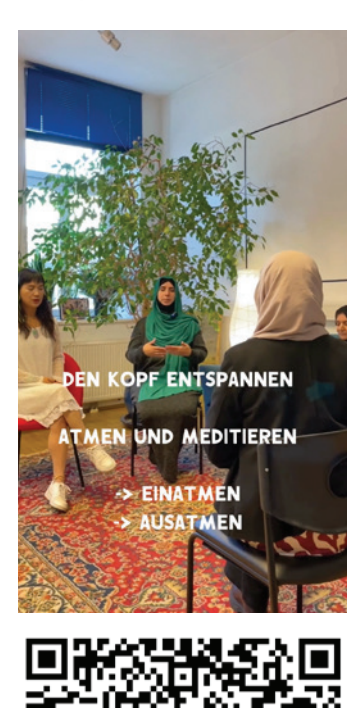

**WELCHES MIKROFON BRAUCHE ICH?** 

**NÄHMEGERÄT (MINI-LES AUF** ZOOM) **EHR MOBI OHNE EXTR** GERÄT LEICHT ZU BEDIENEN PONTANE AUFNAHMEN

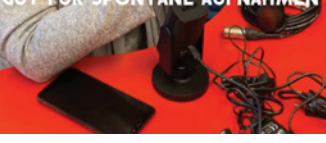

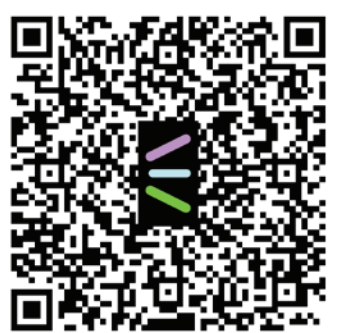

**PODCAST-START:** ANGST VOR DEM SPRECHEN INS MIKROFON?

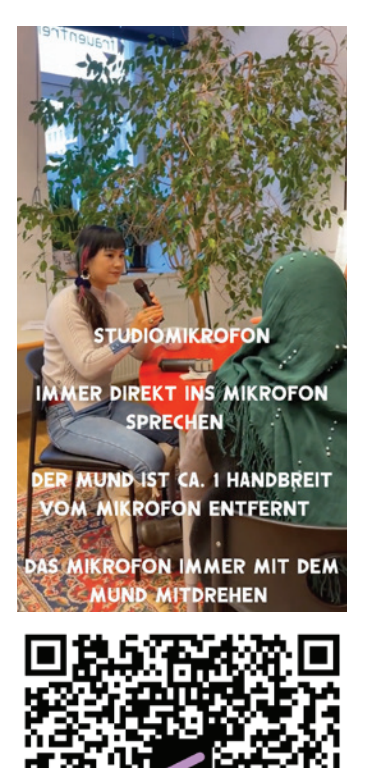

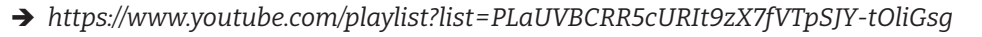

# **Inhaltsverzeichnis**

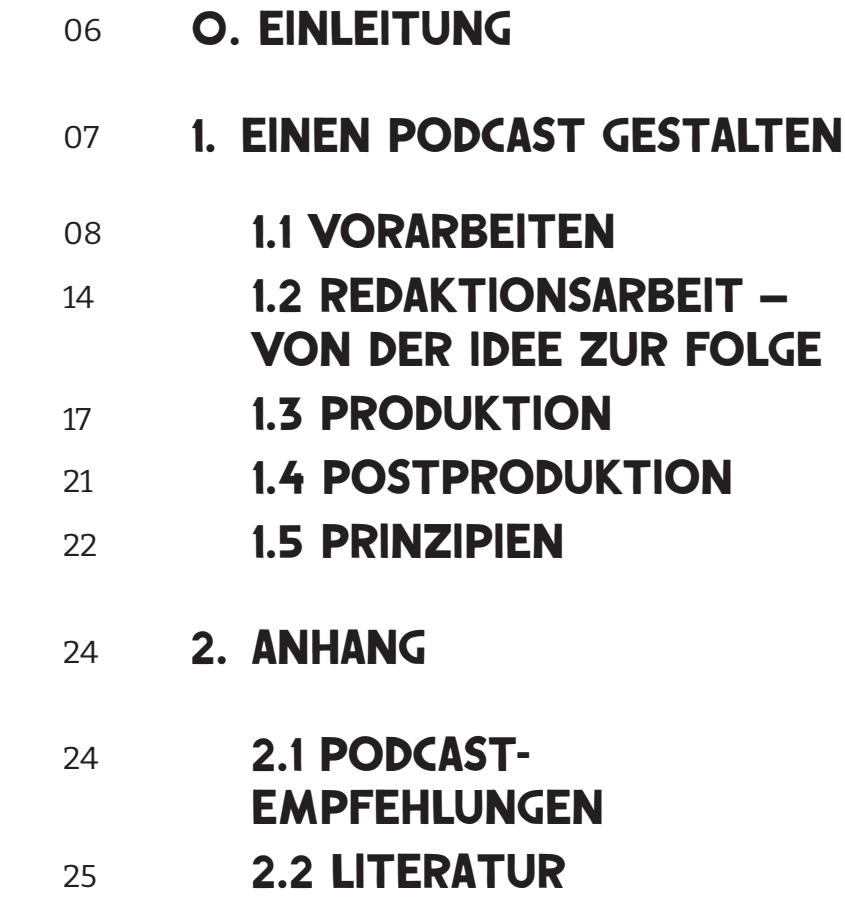

## **0. Einleitung**

#### **Kritische Medienkompetenz und Partizipation**

(Digitalen) Medien entgeht niemand. Sie öffnen die Tür zu Kontakten, Informationen und Services. Für migrierte und geflüchtete Menschen sind sie sowohl Chance als auch Herausforderung. Zugewanderte und geflüchtete Frauen sehen sich mehrfachen Hürden gegenüber:

- Sprachlich und weil viel ausgewiesenes Wissen z.B. über Institutionen vorausgesetzt wird.
- Technisch, da viele von ihnen lange Zeit in prekären finanziellen Verhältnissen leben und keinen Zugang zu den neuesten Geräten haben.
- Inhaltlich: Ihre Biografien, ihre Themen und Bedürfnisse sind kaum sicht- und hörbar.

(Digitale) Medien – so sehr sie zu Austausch und Ko-Kreation einladen, wirken häufig bei mehrfachbenachteiligten und marginalisierten Personen somit ganz gegenteilig und verstärken das Gefühl der Vereinzelung.

Das Projekt Frauen\*stimmen Podcast setzt hier mit einer partizipativen Strategie an, die medienkritische Kompetenzen konkret vermittelt und alle Beteiligten des Projekts und ihre Hörer\*innen persönlich stärkt und ihnen einen erweiterten Handlungsspielraum gibt.

In den Redaktionswerkstätten der Vereine Projekt Integrationshaus und Piramidops wurden Teilnehmer\*innen zu Medienmacher\*innen: Sie bestimmten die Inhalte und erprobten Gestaltungsmitteln. Der eigene Medienkonsum wurde reflektiert, Techniken erprobt und die Wirkweise von Medien in der Öffentlichkeit (Wer kommt vor? Wer spricht über wen? Wer bleibt ungehört?) diskutiert. Die demokratiepolitische Dimension digitaler und medienkritischer Kompetenzen wurde unmittelbar erfahrbar.

Durch den Podcast Frauen\*stimmen schafften die Teilnehmer\*innen eine Plattform für sich und andere und beteiligten sich selbstbestimmt am medialen Diskurs. Die Podcasts brachten vielfältige und spannende und Themen aus der Perspektive mehrfachbelasteter, zugewanderter und geflüchteter Frauen\*leben zu Gehör und wirken nach auf alle Hörer\*innen, die sich mit den Inhalten identifizieren oder durch sie neue Blickfelder eröffnen können.

Vorliegender Leitfaden bildet den Prozess der Gestaltung ab und gibt technisches und erwachsenenbildnerisches Knowhow weiter.

## **1. Einen Podcast gestalten**

Dieser Leitfaden ist das Ergebnis einer knapp zweijährigen Podcast-Werkstatt in den Vereinen Piramidops und Projekt Integrationshaus. Mit Mitteln aus dem Digitalisierungsfonds Arbeit der Arbeiterkammer Wien 4.0 konnten Erfahrungen in der Arbeit mit zugewanderten Frauen gesammelt werden. Die gemeinsame Arbeit an der Veröffentlichung der Podcastfolgen findet sich in dieser Handreichung wieder. Sie soll andere Trainer\*innen dazu ermuntern, sich dem Thema "Podcast" ohne größere Scheu zu widmen. Die Themenbereiche Technik, Aufnahme und Bearbeitung wurden hier zusammengetragen, auf Basis unserer Erfahrungen zusammengestellt und mit praxisbezogenen Tipps ergänzt.

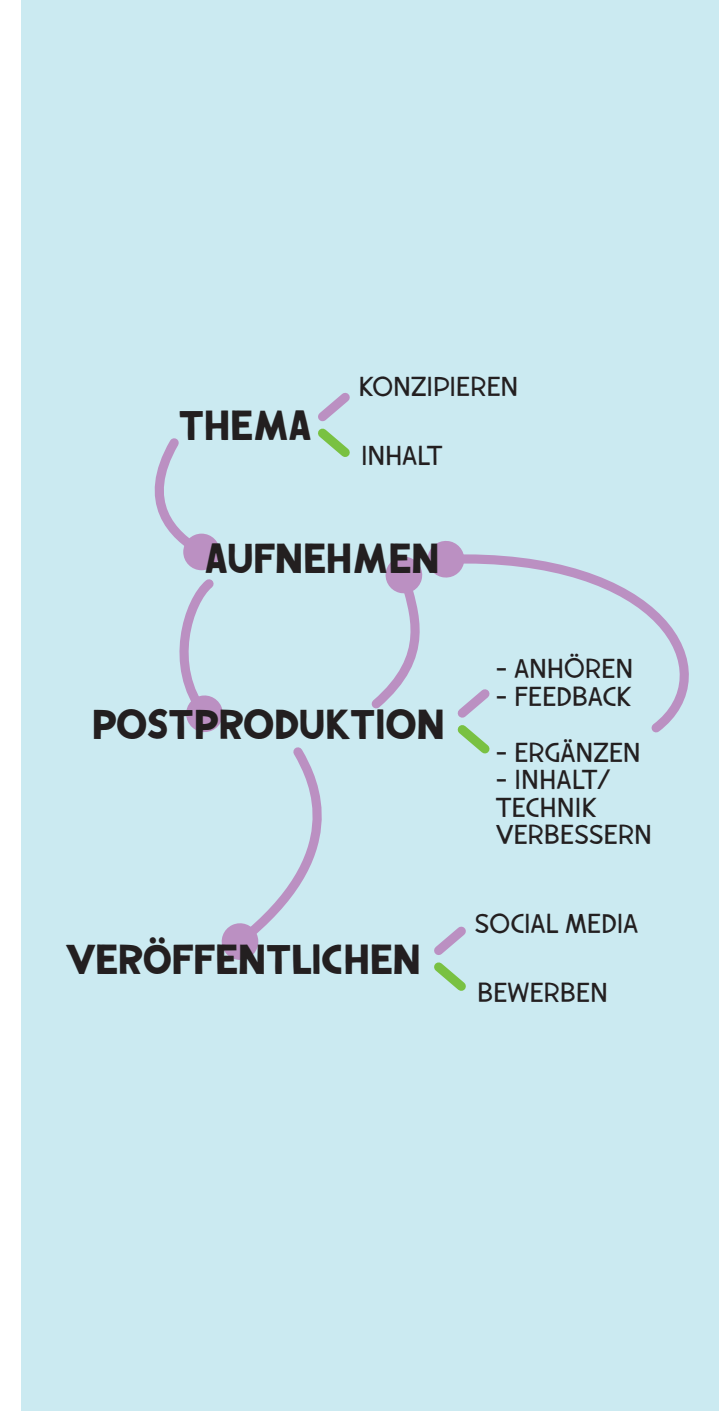

 *Einen Podcast gestalten ist kein linearer Prozess*

## **1.1 Vorarbeiten**

#### **Auswahl der technischen Ausstattung**

#### ◆ **Podcast ohne Budget**

Podcast-Arbeit ohne Budget ist möglich und weniger schwierig, als vielleicht erwartet.

#### **Aufnahme-Geräte:**

Aufnahmen sind mit unterschiedlichen Geräten, die Teilnehmende bzw. Einrichtungen bereits besitzen, möglich (z.B. Smartphone, Tablet, Laptop).

Wird das Smartphone als Mikrofon genutzt, gilt es folgende Dinge zu beachten: Ist ausreichend Speicherplatz vorhanden? Ist der Flugmodus an und kann ich ungestört aufnehmen?

Am besten vor einer Aufnahme immer einen kurzen "Soundcheck" machen und probieren, ob die Aufnahme wie gewünscht, gespeichert wird.

#### **Programme und Editieren:**

Audacity ist ein Open Source Programm, mit dem ein Podcast aufgenommen, geschnitten und bearbeitet werden kann.

Weitere kostenlose Pro-

gramme, die beim Aufnehmen und Editieren helfen:

Ferrite (ios) Spotify for Podcasters Easy voice recorder RØDE-Apps Wave Pad Garage Band CapCut Canva

Hier gibt es kostenlos Sounds und Musik zum Download:

*[https://freesound.org/](https://freesound.org)1*

#### **Podcast-Studio und Aufnahmeorte:**

Neben den passenden Geräten und Programmen sollte auch darüber nachgedacht werden, an welchem Ort der Podcast produziert wird.

Gibt es einen eigenen Raum oder eine abgeschirmte Ecke? Welche Nebengeräusche sind auf den Aufnahmen zu hören und akzeptabel? Falls kein Raum, der unerwünschte Geräusche abschirmt und eine angenehme Akustik hat, vorhanden ist, folgender Tipp: ein umgedrehter Tisch, mit Stoffen behängen, das kann bereits als Mini-Studio fungieren. Eine z.B. mit Schaumstoff ausgelegte Plastikwanne kann ebenso für diesen Zweck dienen.

Das webbasierte Service von Auphonic bietet eine Nachbearbeitung von Audio-Aufnahmen. Mit Hilfe von KI-basierten Algorithmen verbessert Auphonic die Klangqualität der Tonspur, indem es den Pegel ausgleicht, Hintergrundgeräusche entfernt und unerwünschte Frequenzen unterdrückt. Durch dieses Tool können sehr leicht Podcasts in Studio-Qualität erstellt werden. In der kostenlosen Version können pro Monat Aufnahmen im Umfang von zwei Stunden bearbeitet werden.

#### **Veröffentlichen und Verbreitung:**

#### Soundcloud

 *[https://soundcloud.com/](https://soundcloud.com) Bietet die Möglichkeit Content im Umfang von drei Stunden kostenlos zu hosten.* 

#### CBA - Cultural Broadcasting Archive

*Ein Hinweis dazu: Um Sendungen hochzuladen bedarf es eines Accounts, für den eine Anmeldung notwendig ist. Die Anmeldung selbst ist nicht kompliziert. Private Podcaster\*innen zahlen einen gestaffelten Beitrag, um die* 

*1. Letzter Zugriff bei allen Links im Leitfaden am 27.11.2023*  *Unkosten zu decken. Für kleine Podcasts ist das Angebot gratis. Bei Fragen schreibt man am besten eine Mail: [office@cba.media](mailto:office@cba.media)*

#### Canva

 *[https://www.canva.com/](https://www.canva.com) Canva eignet sich besonders für die Aufbereitung von Inhalten für Social-Media-Kanäle*.

#### ◆ **Podcast MIT Budget**

Wenn ein Budget vorhanden ist, um eine Podcast-Werkstatt aufzubauen oder Aufnahmen verstärkt im Unterricht zu nutzen, kann auf Folgendes geachtet werden:

#### **Geräte:**

Mikrofone Stative Popschutz Audiointerface Kopfhörer Lautsprecher oder Boxen

#### *Aus der Praxis:*

*Passen die Geräte zusammen, welches Zubehör benötige ich? Wir haben die Erfahrung gemacht, dass ein Popschutz wichtig ist, um Störgeräusche zu vermeiden. Außerdem sollte man in ein passendes Stativ investieren.*

 *Auswahl der Technik. Videostil Quelle: Verein Piramidops*

#### **Raum:**

#### *Aus der Praxis:*

*Die Größe des Raumes ist weniger wichtig als die Schalldämmung, mit schweren Stoffen, Schaumstoffplatten oder auch Bücherregalen lässt sich ein Raum zu einem kleinen Studio umwandeln, sodass die Aufnahmen von nichts unterbrochen oder gestört werden.*

#### **Programme:**

Mitgelieferte Software-programme bei Verwendung eines Audio-Interface.

#### **Veröffentlichung und Verbreitung:**

#### Podcast-Hosting (Podigee, Stationista)

#### *Aus der Praxis:*

*Als die Podcast- Werkstatt aufgebaut wurde, haben wir uns aus Kostengründen für diesen kommerziellen Anbieter entschieden. Dieser war nötig, um auf allen gängigen Podcastplattformen, die auch den Teilnehmer\*innen bekannt sein würden, zu veröffentlichen. Niederschwelligkeit sollte auf jeden Fall eines der Kriterien sein. Allerdings ändert sich alles sehr rasch. Man sollte entsprechend der eigenen Kriterien die passende Wahl treffen.* 

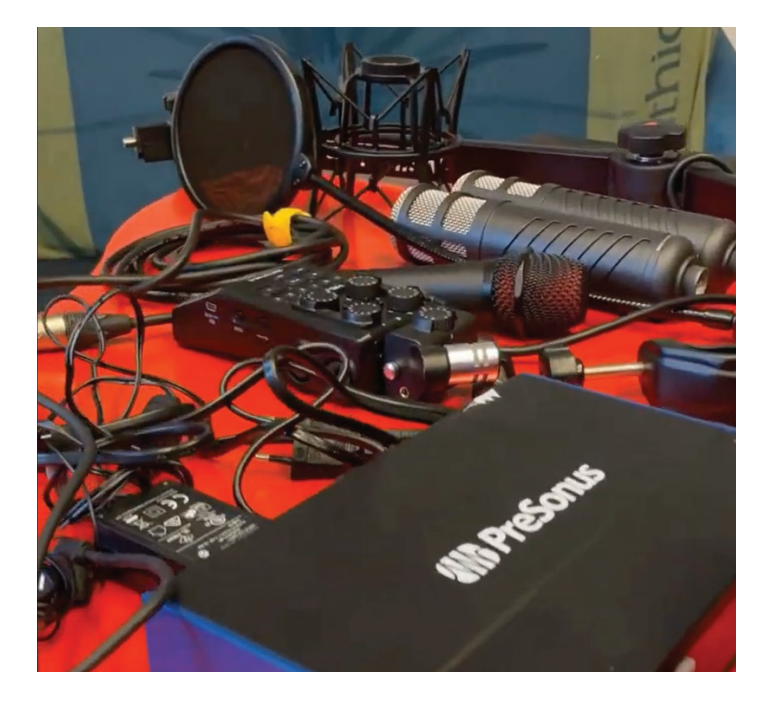

#### **MIKROFONE**

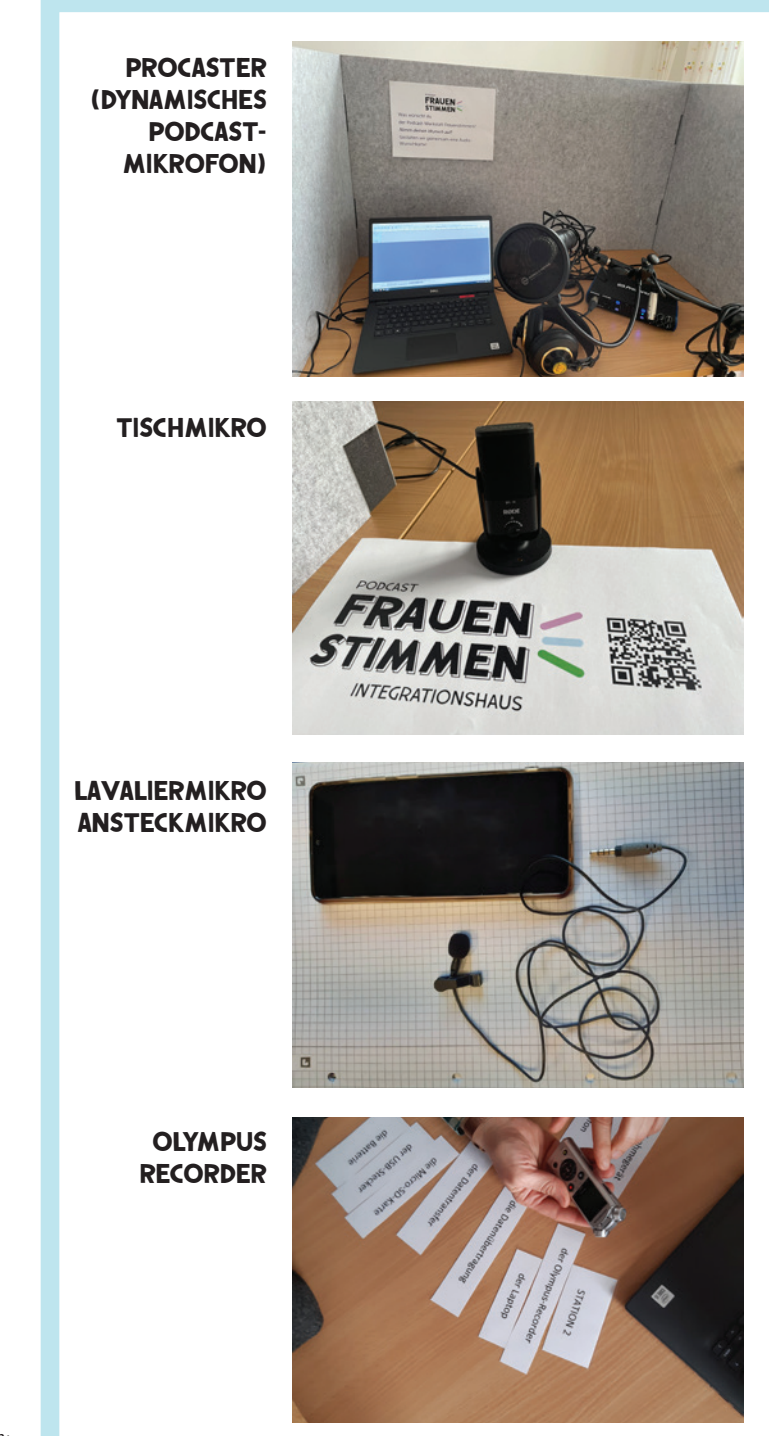

 *Bildquellen: Verein Projekt Integrationshaus*

#### **AUFBAU**

#### **UNSERE ERFAHRUNGEN VOr- und NACHTEILE**

*Weiters wird benötigt:* 

- *• Audiointerface und Laptop mit Programm*
- *• XLR-Kabel*
- *• Stativ zum Befestigen (kann am Boden stehen oder am Tisch)*
- *• Spinne*
- *• Pop-Schutz*
- *• ev. ein Pre-amp*
- + *schirmt unerwünschte Neben- und Hintergrundgeräusche etwas ab*
- + *mit Schwenkstativ oder mehreren Mikros auch für Gruppengespräche*
- *geringer Abstand, mit dem in das Mikro gesprochen wird, erzeugt Hemmschwelle*
- *Kosten und weiteres Equipment sowie Know-How*
	- *• Professionelles Mikro, Hemmschwelle kann entstehen; geeigneter Raum wird benötigt (siehe Tipps Mini-Studio)*
	- *• Tipp: die richtigen Einstellungen am Interface können markiert werden, Auf- und Abbau als Lernmöglichkeit sehen*
	- *• Für einen klassischen Erzähl-Podcast bzw. Einzelaufnahmen in Studioqualität;*

- *Laptop mit Programm*
- *nimmt den gesamten Raum auf*
- + *aber gut, um Gruppengespräche oder Atmosphäre einzufangen*

- *• kann direkt mit dem Audiokabel z.B. am Smartphone angesteckt werden*
- *• Abstand muss nicht so eng sein*
- *• Unkompliziert und das Mikro wird "vergessen"*
- *• Wenn es nicht angesteckt wird, kann es auch gehalten werden und*
- *• kann an der Kleidung angesteckt werden*
- *z.B. für Interviews verwendet werden*

- *• direktes Aufnehmen am Gerät*
- *• mit USB-Anschluss können die Daten auf den Laptop gespielt werden*
- *• Geeignet zum schnellen Üben oder als Merkhilfe Diktiergerät*
- *• Fieldrecordings im öffentlichen Raum, auf der Straße einfangen von Atmosphäre*

#### **Technik Praxis**

#### **Kennenlernen der Technik**

Die Technik kennenzulernen, steht in der Vorarbeit im Mittelpunkt. Dabei steigt man recht unmittelbar in die Materie ein und lässt die Teilnehmer\*innen am besten ausprobieren. Eine Möglichkeit ist auch ein Stationenbetrieb, wie im Folgenden beschrieben:

 $\rightarrow$  JF NACH AUSSTATTUNG kann zum Kennenlernen der Technik eine Art Stationenbetrieb gestaltet werden. Dabei werden die Geräte mit Zubehör auf verschiedenen Tischen verteilt.

 $\rightarrow$  DIE TEILNEHMER\*INNEN gehen von Station zu STATION, BAUEN DIE GERÄte so auf, als würden sie sie nutzen wollen und benennen die jeweiligen Teile mit entsprechenden WORTKARTFN.

 $\rightarrow$  DIESE GRUNDLAGENARbeit hilft dabei, die Abläufe zu automatisieren und die Selbständigkeit zu erhöhen. Die Teilnehmer\*innen gewinnen mehr Sicherheit.

 $\rightarrow$  HILFREICH IST DABEI auch, wenn erfahrenere Teilnehmer\*innen neuere einweisen und ihnen die Geräte und deren Anwendung erklären. Mehrsprachigkeit kann hier als Ressource eingesetzt werden. Die Einweisung kann selbständig in der bevorzugten Sprache unter den Teilnehmer\*innen erfolgen, was die Arbeit mit den Geräten und den Umgang mit der Technik im Allgemeinen erleichtert.

 $\rightarrow$  TROCKENAUFNAHMEN" machen - die Teilnehmer\*innen sprechen in die Mikros, stellen sich gegenseitig Fragen und probieren aus, das geht auch ohne tatsächlich aufzunehmen, im Fokus steht hier, die Annäherung und Gewöhnung an das Gerät.

 $\rightarrow$  ES MACHT SINN, EIN GEmeinsames Wörterbuch in Form von Übersetzungen und Bildern auf Plakaten zu erstellen und im Podcast-Raum zur Verfügung zu stellen, sodass alle immer wieder einen Blick darauf werfen können.

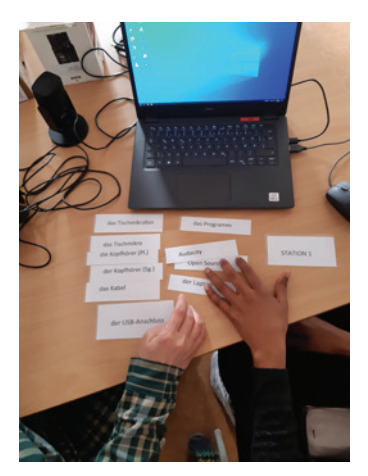

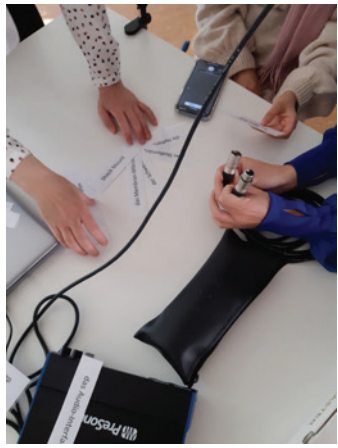

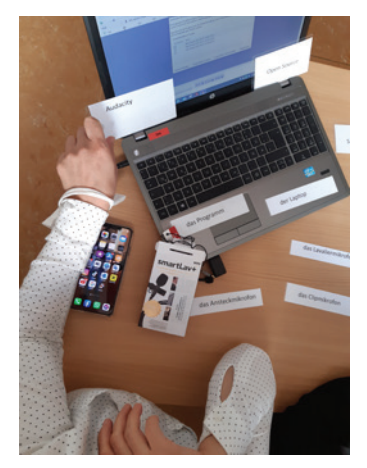

 *Bildquellen: Verein Projekt Integrationshaus*

#### **Arbeit mit Technik und digitalen Medien in der Gruppe**

#### **Erste Aufnahmen: spielerisch & entdeckend**

Nachdem die Teilnehmer\*innen die zur Verfügung stehenden Geräte kennengelernt haben und sie mit ihnen vertraut sind, werden erste spielerische Aufnahmen gemacht.

#### **Methodische Überlegungen:**

*• Wertschätzung und Respekt: einen geschützten Rahmen für einen sicheren Umgang mit Technik und digitalen Medien schaffen*

*• Verstärkt ausprobieren und experimentieren, weniger zeigen und anleiten*

*• Spielerische Zugänge schaffen*

*• Wiederholen der einzelnen Schritte*

*• kostenlose Programme verwenden* 

*• Reflektieren und Feedback formulieren*

*• Zur Verfügung stehende Geräte selbständig aufbauen*

*• Sprachaufnahmen mit dem Smartphone/ Mobile Voice Recorder*

*• Sprachaufnahmen mit den unterschiedlichen zur Verfügung stehenden Mikrofonen. Möglich sind:* 

*Aufnahmen von Geräuschen, Fieldrecordings Aufnahmen in Paararbeit Aufnahmen an unterschiedlichen Orten: im Kursraum, auf der Straße, im Park, daheim beim Essen uvm.*

#### **Was ist ein Podcast?**

#### Was ist ein Podcast und wie ist eine Folge aufgebaut?

#### **Methodische Überlegungen**

- *• Podcasts vorstellen und gemeinsam hören*
- *• Aufbau eines Podcast benennen und erkennen*

*Als spielerische Übung zur Unterscheidung der einzelnen Teile kann ein Ratespiel in den ersten Workshopeinheiten eingebaut werden. Dabei wird der jeweilige Baustein ein paar Sekunden angespielt und diese werden dann zugeordnet.* 

#### **ee ARBEITSBLATT [Aufbau einer Podcastfolge](https://www.integrationshaus.at/de/projekte-programme/bildung/partizipationsprojekt-frauenstimmen-210%3Ffile%3Dfiles/content/DOWNLOADS/Downloads%2520Projekte/Leitfaden%2520Podcast%2520Frauenstimmen%2520Arbeitsbl%25C3%25A4tter.pdf%26cid%3D5302)**

#### **ARBEITSBLATT Vorarbeiten [Ratespiel Podcastelemente](https://www.integrationshaus.at/de/projekte-programme/bildung/partizipationsprojekt-frauenstimmen-210%3Ffile%3Dfiles/content/DOWNLOADS/Downloads%2520Projekte/Leitfaden%2520Podcast%2520Frauenstimmen%2520Arbeitsbl%25C3%25A4tter.pdf%26cid%3D5302)**

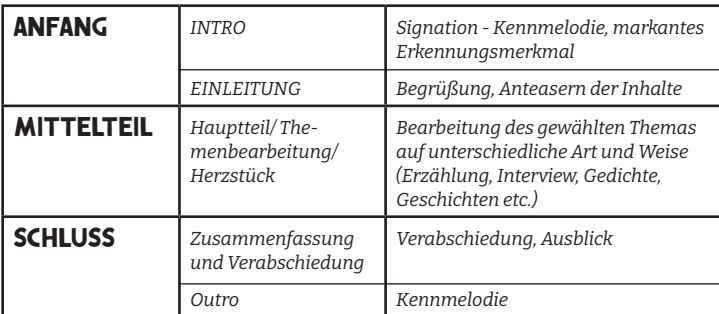

#### *Aus der Praxis:*

66

*Eine Kennmelodie ist für einen fortlaufenden Podcast ein wichtiger Bestandteil. In der Podcast-Werkstatt Frauen\*stimmen gab es die Möglichkeit die Signation in einem professionellen Tonstudio aufzunehmen. Dies wird nicht oft der Fall sein. Nicht immer gibt es ausreichend Budget. Allerdings kann man erfinderisch werden und sich selbständig eine Signation "basteln". Dafür bringen die Teilnehmer\*innen selbst vielleicht musikalische oder rhythmische Kenntnisse mit. Auch Sound-Archive lassen sich dafür nutzen. Man kann also der Kreativität freien Lauf lassen.*

## **1.2 Redaktionsarbeit– Von der Idee zur Folge**

Die Redaktionsarbeit gliedert sich in drei Bereiche:

- 1. Vorbereitungen
- 2. Produktion
- 3. Postproduktion

Die Phasen sind meist nicht streng voneinander zu trennen. Es ist kein lineares Arbeiten. Es ist ein Prozess, in dem Ideen auch überarbeitet werden, Aufnahmen wiederholt oder in anderer Form aufgenommen werden. Die Aufnahmen müssen auch gemeinsam kommentiert werden, wofür man auf jeden Fall Zeit einplanen muss, denn dies stellt einen Kern der Podcast-Arbeit dar und führt zu mehr Medienbewusstsein bzw. macht es augenscheinlich, wie Medien gemacht werden.

#### **Vorbereitungen**

- Themenfindung
- Format/ Stil der jeweiligen Folge

 $\rightarrow$  Soll es ein Interview sein oder Erzählungen/ Erfahrungsberichte?

 $\rightarrow$  Soll es ein Gruppengespräch sein oder eine Diskussion, in der bestimmte Positionen verhandelt werden?

 $\rightarrow$  Soll es ein Interview sein oder mehrere kurze Interviews?

→ Wer moderiert?

• Dauer: wie viele Minuten ca.? (5 Minuten oder kürzer, 20 Minuten, 50 Minuten)

#### *Aus der Praxis:*

*Die Dauer kann man auch von den Hörgewohnheiten der Teilnehmer\*innen abhängig machen. Wie lange hört man gern und konzentriert zu? Dies kann man zur Diskussion stellen und dabei gleich einen wesentlichen Aspekt der Medienarbeit behandeln. Man will Hörer\*innen erreichen und diese auch halten. Dabei sind derartige Vorüberlegungen wichtig.* 

*Wen will man erreichen? Wer kann wie lange einer Sendung folgen? Was braucht es, um Menschen auch bei einer längeren Folge nicht zu verlieren? Wie kann ich Trenner einbauen? Wie wichtig sind Stille und Pausen zwischen den Beiträgen?*

*All dies ist in einer Podcast-Werkstatt mit den Teilnehmer\*innen zu besprechen.* 

• Sprachwahl: Soll der Podcast mehrsprachig/zweisprachig sein? Wann und wie wird übersetzt? Möglichkeiten sind: Dubbing, Voice over, Übersetzung nacheinander, mehrsprachiges dazwischen ohne Übersetzung etc.

• Unserer Erfahrung nach ist es hilfreich, die geplante Folge auch visuell vor sich zu haben. Hier kann auf Papierkarten zurückgegriffen werden, um die einzelnen Elemente darstellen zu können. Es ist bei der Erstellung des Konzepts in der Gruppe besonders hilfreich, sodass man darüber diskutieren kann, bis alle mit einer möglichen Abfolge zufrieden sind.

Ein guter Tipp ist eine flexible Magnetfolie, wie sie beim Verein Piramidops zum Einsatz kam.

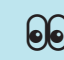

. **ARBEITSBLATT Checkliste  [für ein Interview](https://www.integrationshaus.at/de/projekte-programme/bildung/partizipationsprojekt-frauenstimmen-210%3Ffile%3Dfiles/content/DOWNLOADS/Downloads%2520Projekte/Leitfaden%2520Podcast%2520Frauenstimmen%2520Arbeitsbl%25C3%25A4tter.pdf%26cid%3D5302)**

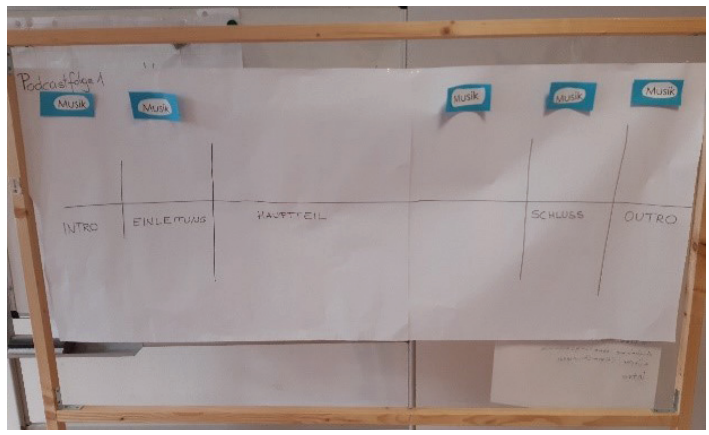

 *Für die Arbeit am Konzept Quelle: Verein Projekt Integrationshaus*

#### **Themenfindung-Aktivitäten**

Die Auswahl des Themas ist der erste Schritt, da das Thema auch das Format bestimmt und somit auch Einfluss auf die Arbeitsweise nehmen kann. Aber davor: Wie kommt man zu einem Thema?

#### **1. Gespräch mit Impulsfragen**

Die Teilnehmer\*innen befragen sich gegenseitig und finden so Schwerpunkte und Interessen heraus. Im Plenum wird besprochen, was die Gespräche ergeben haben. Mögliche Themen werden notiert und bewertet. Dies kann zu einer Auswahl an Themen führen. Am Ende wählt man das bevorzugte Thema mittels Punktevergabe aus.

**[ARBEITSBLATT](https://www.integrationshaus.at/de/projekte-programme/bildung/partizipationsprojekt-frauenstimmen-210%3Ffile%3Dfiles/content/DOWNLOADS/Downloads%2520Projekte/Leitfaden%2520Podcast%2520Frauenstimmen%2520Arbeitsbl%25C3%25A4tter.pdf%26cid%3D5302)**  66  **IMPULSFRAGEN**

#### **2. Vorgegebene Themen mittels Punktvergabe auswählen**

Je nach Vorliebe und Interesse werden Punkte für ein Thema vergeben. Dann wird das ausgewählte Thema konkretisiert und eingegrenzt. Im Anschluss findet ein Brainstorming zu dem Thema statt. Welche Aspekte hat das Thema? Worüber könnte man sprechen? Im letzten Schritt wird bestimmt, was an dem Thema für alle von größtem Interesse ist.

sundes Es Wie gesend bleiben?<br>Wie gesend bleiben?<br>Withiges Thema Wood<br>personliche Erfahrung<br>genneinsame Basis  $\mathbb{R}^+$ esundheit plenia sellastberruss Ecternate Leute Behinderung Altersheim

 *Themenwahl mit Punktevergabe Quelle: Verein Projekt Integrationshaus*

#### **3. Raumlauf-Übung**

Die Teilnehmer\*innen bewegen sich durch den Raum. Sie sollen sich entspannen, möglichst nicht miteinander reden, sondern viel mehr den eigenen Gedanken nachgehen. Die Trainer\*in regt mit Sätzen/ Fragen zum Nachdenken an. Auf dem Boden liegen Blätter/ Karten/Fragen/Satzanfänge. Sobald die Gruppe in einer konzentrierten Stimmung angekommen ist, gibt es ein Stopp der Trainer\*in. Zu zweit stellt man sich zu einem Blatt am Boden, dreht das Blatt um und bespricht die Ideen. Danach dreht man das Papier wieder um. Die Teilnehmer\*innen gehen wieder durch den Raum und der Ablauf erfolgt ein zweites und drittes Mal. Im Plenum werden die Ergebnisse dann besprochen und man findet gemeinsam heraus, welche Themen aufgetaucht sind und was die Einzelne beschäftigt. Jene Themen, die sich dabei herauskristallisieren, werden notiert. In einer zweiten Phase kann man die gewählten Themen konkretisieren, in dem man diese auf A3 Bögen notiert und die Teilnehmer\*innen dazu Notizen machen lässt.

Wege zu einem Job Mütig - Eerfahru Dentsch - Denasch<br>- Alleinerziehende Mütter Ge Id You gut w \* Arbeit 2 Krankheit Weg zu einer Arbeit,  $Job$ Ausbildung  $\rightarrow$ Hinderwisse hancen Deutsch lernen > Diskriminierung Tipps fürs<br>Deutsch-lernen  $\rightarrow$  Betreuungs pflichten Frauenstimmen Eltern 8 Schule (Kinder) Artbesuch Haben Patientinnen Gesundheit und Bewegung Rechte im Alltag Mein Geschlecht Wie gehen andere mit mir um Vereinbarkeit von Teuerung Beruf u. Famili Krise Rassismus Energie Lösungen Vorunteile Ideen Versch. Lebensbereiche Winsche Wie komme ich an Infos & gebe sie weiter? Mehrsprachighet 2 Zugang zu Information

 *Arbeit am Thema Quelle: Verein Projekt Integrationshaus*

#### **Für die Arbeit im Kurs oder IM Workshop:**

Im Unterricht kann man einfacher und thematisch eingeschränkter beginnen. Beim ersten Mal ist eine einfache Frage / ein klar umrissenes Thema vorzugeben, um niemanden zu überfordern. Möglich sind:

 $\rightarrow$  Gedichte

→ Erzählen/ Sprechen: Persönliche Erfahrungen: lustige Geschichten, Erinnerungen, Erlebnisse

 Erzählen/ Schreiben: Verfassen von Texten - Vorlesen dieser Texte

 $\rightarrow$  Interviews zu einfachen Themen: Was gefällt dir in Wien besonders gut? Welche Freizeitaktivitäten kannst du empfehlen?

 $\rightarrow$  Impulse aus dem Unterricht nutzen Es hilft sich schrittweise allen Aspekten zu nähern. Gemeint ist damit, die Gruppe nicht zu überfordern. Zunächst kann man sich auf die Aufnahmen konzentrieren und in weiterer Folge, in der Postproduktion, den Fokus auf das Editieren legen. Sobald man geeignete Aufnahmen hat, kann beispielsweise im Unterricht für Digitale Kompetenzen begonnen werden, mit Audacity, oder einem bevorzugten Programm, zu arbeiten.

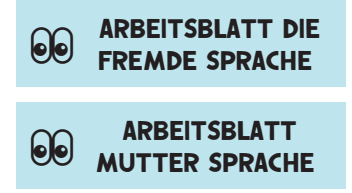

### **1.3 PRODUKTION SPRECHEN**

Die Arbeit an einem Podcast oder einer einfachen Aufnahme verbessert zweifelsohne die mündlichen Kompetenzen von Zweitsprachlernenden. Auch andere Fertigkeiten werden geübt. Es steigert die Lesekompetenz, verbessert das Schreiben und schult das Hören.

Im Folgenden geht es vor allem darum, den Mitwirkenden die Angst vor dem Sprechen und vor allem die Angst vor der Aufnahme zu nehmen. Mikrofone lösen in vielen Menschen Nervosität aus und bei Menschen, die sich in ihrer Zweit- oder Drittsprache ausdrücken sollen/wollen, kann dies stärker der Fall sein. Das gilt es zu bedenken. Bereits vor der Aufnahme sollten Übungen gemacht werden, um den Umgang mit dem Mikrofon auch spielerisch zu gestalten. Von Anfang an ist darauf zu achten, eine angenehme und stressfreie Atmosphäre zu schaffen und dies lang bevor man sich ans Aufnehmen macht. Die Aufnahme mag zwar das Kernstück sein, aber der Prozess dorthin ist auch sehr wichtig und sollte genügend Raum einnehmen. Wenngleich die Teilnehmer\*innen eventuell daran gewohnt sind Sprachnachrichten zu schicken und zu bekommen, ist das Hören der eigenen Stimme in der Fremdsprache oft eine Überraschung. Es braucht ein gutes Klima in der Gruppe und Sensibilität, um niemanden zu verschrecken oder gar zu entmutigen. Positiv bestärkendes Feedback ist wichtig. Den Prozess kann man positiv begleiten:

#### **1. Ein angenehmes Gruppenklima erzeugen**

Kennenlern- und Kreisspiele sind gute Eisbrecher, bringen die Gruppe zum Lachen und damit einander näher.

#### • Klatschspiel:

Die Gruppe steht im Kreis. A beginnt und dreht sich zu B. Dabei klatschen beide gleichzeitig in die Hand. B dreht sich nun zu C und wieder klatschen beide gleichzeitig. Augenkontakt und Konzentration sind wichtig. Dies wird einige Runden in unterschiedlichem Tempo gemacht, bis das Klatschen auch quer durch den Kreis geschickt werden kann.

#### • Whiskymixer-Wachsmaske-Messwechsel:

Die Gruppe bildet einen Kreis. Nach links wird das Wort "Whiskymixer" weitergegeben, nach rechts das Wort "Wachsmaske", bei Richtungswechsel "Messwechsel". Fehler sind erlaubt, Versprecher passieren. Man darf allerdings nicht lachen. Wer lacht, muss eine Runde außen um den Kreis drehen.

#### • Begrüßungsspiel mit Platzwechsel

Die Gruppe steht im Kreis. Eine Person beginnt und nimmt Augenkontakt zu einer anderen Person im Kreis auf. Die beiden gehen nun aufeinander zu, um den Platz zu wechseln. In der Mitte bleiben sie stehen und begrüßen einander. Man kann nicken, einander die Hand geben oder einfach nur "Hallo!" sagen. Mehrsprachig begrüßen!

#### *Weitere Ideen:*

*<https://improwiki.com/de>*

#### **2. Sprach- und Aussprachespiele**

In der Podcast- Werkstatt sollte es auf jeden Fall Zeit und Raum für Aussprache und Sprechspiele, ähnlich wie im DaZ- Unterricht, geben.

Auch hier bieten sich Spiele im Kreis an, die vor allem auch eine bestimmte Fehlerkultur fördern. Versprechern kann man so eher lustvoll begegnen und damit manchen Mitwirkenden die Angst nehmen.

#### Beispiel 1: einen Satz variieren

Reihum wird ein Satz gesprochen. Man würfelt und entsprechend der Augenzahl soll der Satz wiederholt gesprochen werden.

#### Anleitung:

- 1 laut
- 2 schnell
- 3 flüstern
- 4 sehr langsam
- 5 in einem riesigen Saal

6 tiefere/ höhere Stimme als die eigene

• Variante 1: Stimmungen einem Satz unterlegen

- 1 böse/verärgert
- 2 sehr fröhlich
- 3 traurig
- 4 neutral
- 5 schüchtern
- 6 nervös/ängstlich

Besonders interessant kann es sein, einen Satz in einer bestimmten Stimmung zu sprechen und die Kolleginnen raten zu lassen, welche Stimmung gemeint war. Stimmungen haben einen großen Einfluss. Dies kann mit dieser Übung leicht thematisiert werden.

• Variante 2: Sätze austauschen

Jede Teilnehmerin erhält einen einfachen Satz. Die Gruppe geht durch den Raum. Musik spielt. Bei Musikstopp sucht man eine Kollegin und tauscht mit der Person einen Satz aus. Man lernt und übt den Satz davor so lange, bis man ihn kann und weitergeben kann.

#### **3. Stimmübungen:**

Auflockernde Übungen

dienen dazu, die Stimme vorzubereiten. Die Arbeit beginnt mit dem Körper. Die folgenden Übungen wurden von Alexandra Schwendenwein konzipiert.

#### Atem und Bewegung

1) Strecken und Räkeln Sie sich genüsslich, atmen Sie frei!

2) Rollen Sie langsam sich beugend Ihre Wirbelsäule ab!

Spüren Sie Ihren Atem im Bauch und im Rücken!

#### Elastische Stimmkraft

3) Blasebalg: stimmloses und stimmhaftes SSSSSS 4) Kerzen ausblasen "fff-fff-fff", Tauben verjagen:"gscht-gscht-gscht"

#### Deutlichkeit

5) Daumensprechen: Sprechen Sie Sätze mit Daumen zwischen den Zähnen möglichst deutlich!

6) Sprechen Sie diesen Satz: Manche Mägen mögen mehr Mandarinen, manche Mägen mögen mehr Marmelade.

#### Klang und Volumen

7) Die Glocke: MANANG-MANANG-MANANG (E,I,O,U)

#### 8) Schwellton: NANANA-NAAAAAAAAA (E,I,O,U)

*Quelle: Alexandra Schwendenwein, Kontakt unter: [https://](https://www.allesstimme.at) [www.allesstimme.at](https://www.allesstimme.at)/*

#### **4. Die eigene Stimme hören**

Verbunden mit dem Kennenlernen der Geräte und der technischen Ausstattung sollten auch Übungen zur angstfreien Nutzung der Mikrofone und Aufnahmegeräte nicht fehlen. Der Umgang mit den Geräten ist aus technischer Sicht sehr wichtig, aber auch um die eigene Stimme kennenzulernen und bewusst wahrzunehmen.

Langsam kann man Teilnehmer\*innen der Podcast-Werkstatt an das Aufnehmen und das Hören der eigenen Stimme heranführen:

#### Das Smartphone nutzen

• Die meisten Smartphones haben ein vorinstalliertes Aufnahme-Tool. Im Google Play Store finden sich zahlreiche kostenlose (allerdings meist werbefinanzierte) Apps, die gut zu verwenden sind. Oder man verwendet den online Voice-Recorder:

*[https://vocaroo.com/](https://vocaroo.com)*

• Mit einfachen Sprachnachrichten über Messenger-Dienste kann man beginnen. Z.B: sich kurz Vorstellen, eine einfache Frage (Was essen Sie meistens am Morgen? …) beantworten und verschicken. Die Sprache in der aufgenommen wird, ist frei wählbar. Es macht Sinn, die Sprachauswahl den Teilnehmer\*innen zu überlassen und sie auch zu ermutigen, in den bevorzugten Sprachen Aufnahmen zu machen. Viele nutzen dies bereits und sind daran gewöhnt. Deshalb ist es ein einfacher Einstieg.

• Nach und nach arbeitet man mit den zur Verfügung stehenden Aufnahmegeräten, wie mobilen Aufnahmegeräten oder hochwertigen Mikrofonen. (Siehe Kapitel – Technik und Ausstattung)

• Die Mitwirkenden sollen dabei die Aufnahmen anhören und auch wenn möglich in der Gruppe bereits vorstellen. Im Zuge dessen ist es auch wichtig, Feedback und Feedbackregeln zu besprechen.

• Auch kurze selbst geschriebene Text oder bearbeitete Gedichte eignen sich für die Aufnahmen. So wird man nach und nach vertraut mit den Geräten und der Aufnahmesituation.

Wenn die Teilnehmer\*innen zustimmen, können die Aufnahmen auch gemeinsam gehört werden. Wie hört sich die Stimme an? Welche Gefühle löst das aus?

#### Für die Teilnehmer\*innen gilt:

Jede Übung basiert auf Freiwilligkeit.

Jede Aufnahme kann gelöscht werden, Aufnahmen sind wiederholbar.

#### *Aus der Praxis:*

*Bei Aufnahmen haben die meisten Menschen kritische Stimmen im Kopf, die ständig kommentieren. Es ist entlastend, wenn man vereinbart, dass man selbst nur für die Aufnahme zuständig ist, während es die Aufgabe einer Zuhörerin ist, die Aufnahme zu stoppen, sollte es wirklich nötig sein. Somit weiß man, dass man sich nur auf das Sprechen zu konzentrieren hat und die innere Kritik ausblenden kann. Eine positive und wertschät-*

*zende Arbeitsatmosphäre ist Voraussetzung. Unserer Erfahrung nach wird es aber von Mal zu Mal leichter. Außerdem steht es den Teilnehmer\*innen frei, zu sprechen oder eben eine andere Aufgabe wie die Überwachung der Aufnahme zu übernehmen und die Hörerinnenposition einzunehmen.* 

#### **5. Die Aufnahmesituation**

Für die Aufnahme, die benutzt und bearbeitet werden soll, ist vor allem eine gute Vorbereitung notwendig. Im Folgenden ein paar prinzipielle Regeln, die (unserer Erfahrung nach) helfen und wichtig sind.

- Lockere und gute Arbeitsatmosphäre (auflockernde Spiele und Übungen helfen).
- Man stellt sich vor und sagt dies auf Deutsch und in der Erstsprache/in der bevorzugten Sprache.
- Das, was gesagt werden soll, wurde inhaltlich bereits gut vorbereitet, wenn gewünscht aufgeschrieben und korrigiert, sowie bereits gelesen, gesprochen und geübt.

 $\Theta$ 

• Körper- und Stimmübungen durchführen.

- Die Aufnahmesituation ist so zu gestalten, dass es möglichst natürlich ist: angenehme Körperhaltung, vertraute Räumlichkeiten, im Sitzen oder im Stehen- je nach Vorliebe.
- Wenn es ein zu lesender Text ist, kann dieser auch von einem Flipchart abgelesen werden.
- Auch wenn man kein Gegenüber hat, sollte man sich während der Aufnahme vorstellen, dass man für 1-2 Personen spricht. Diese möchte man erreichen.
- Die Stimme verrät Anspannung und Nervosität, deswegen ist es wichtig, einen angenehmen Rahmen zu schaffen. So sind Erfolgserlebnisse möglich.
- Wenn etwas schief geht, sollte man trotzdem weitersprechen. Man beginnt den Satz am besten noch einmal, denn schließlich kann man alles schneiden und bearbeiten.

**ARBEITSBLATT CHECKLISTE für den [Aufbau und die Technik](https://www.integrationshaus.at/de/projekte-programme/bildung/partizipationsprojekt-frauenstimmen-210%3Ffile%3Dfiles/content/DOWNLOADS/Downloads%2520Projekte/Leitfaden%2520Podcast%2520Frauenstimmen%2520Arbeitsbl%25C3%25A4tter.pdf%26cid%3D5302)**

## **1.4 PostPRODUKTION**

#### **Editieren: Programm Audacity**

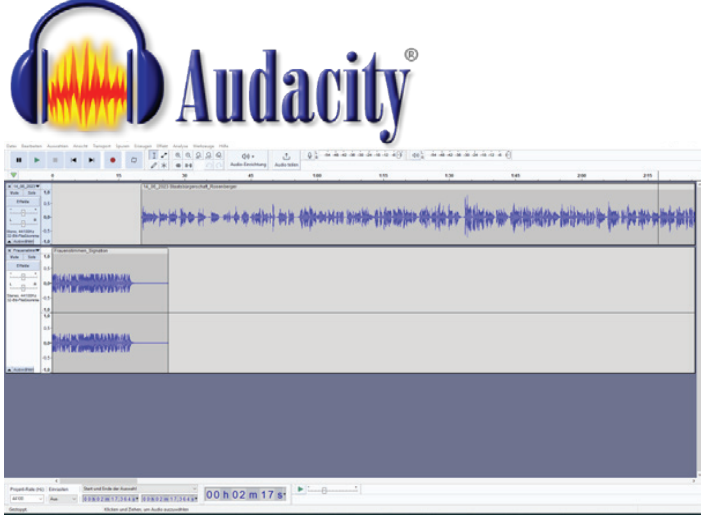

*Das Programm Audacity. Quelle: Audacity*

#### **Digitale Kompetenzen und Anwendungen, die mit dem Programm Audacity angewendet werden:**

- *• Audiofiles importieren, bearbeiten und exportieren*
- *• Audiofiles schneiden und Pausen einfügen*
- *• Spuren einfügen, eine Tonspur mit Musik hinterlegen, eine Tonspur verstärken*
- *• wichtige Tastenkombinationen anwenden*
- *• Daten sichern, eine Ablage schaffen und Speicherorte kennen*

#### 60 **ARBEITSBLATT [Audacity kennen lernen](https://www.integrationshaus.at/de/projekte-programme/bildung/partizipationsprojekt-frauenstimmen-210%3Ffile%3Dfiles/content/DOWNLOADS/Downloads%2520Projekte/Leitfaden%2520Podcast%2520Frauenstimmen%2520Arbeitsbl%25C3%25A4tter.pdf%26cid%3D5302)**

00

#### **ARBEITSBLATT IN Audacity [ein Projekt bearbeiten](https://www.integrationshaus.at/de/projekte-programme/bildung/partizipationsprojekt-frauenstimmen-210%3Ffile%3Dfiles/content/DOWNLOADS/Downloads%2520Projekte/Leitfaden%2520Podcast%2520Frauenstimmen%2520Arbeitsbl%25C3%25A4tter.pdf%26cid%3D5302)**

#### **Methodische Überlegungen:**

- *• Arbeitsschritte mit Hilfe eines Beamers für die Gruppe vorzeigen*
- *• Tutorials, je nach Bedarf, ansehen und parallel ausprobieren*
- *• gemeinsam in der Gruppe editieren: eine Person arbeitet am Beamer, die Gruppe diskutiert und trifft Entscheidungen*
- *• Einzelarbeit: kleinschrittige Aufgaben stellen mit Anleitungen*
- *• eine editierte Version nochmal überarbeiten und Feedback geben*
- *• zu zweit mit aufgeteilten Rollen bearbeiten*
- *• Fokus auf Hören legen*
- *• Peer to peer: gegenseitiges Erklären und Einführen*
- *• Mehrsprachigkeit als Ressource nutzen*
- *• gemeinsames Auf- und Abbauen der Technik als fixer Bestandteil der Werkstatt*

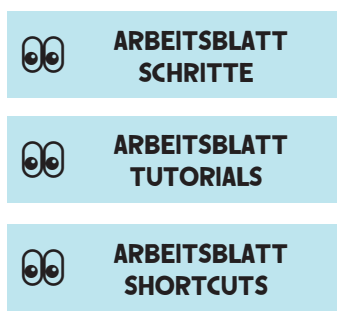

### **Veröffentlichen**

#### **Kostenlos:**

- *• Soundcloud (Musik-Plattform, wird auch für Podcasts verwendet!)*
- *<https://soundcloud.com>/*
- *• CBA (Podcastprovider mit freiem Zugang)*
- *<https://cba.fro.at/explore>*

#### **Kostenpflichtig:**

- *• Podigee (Podcast-host Plattform)*
- *<https://www.podigee.com>/*

#### **Speicherorte, die nicht für die Öffentlichkeit bestimmt sind:**

- *• Nextcloud (Open Source Kollaborationslösung)*
- *<https://nextcloud.com/de>/*
- *• Dropbox*
- *• WeTransfer*
- *• USB-Sticks, externe Festplatten*

#### *Aus der Praxis:*

*Ein Cloudsystem ist praktisch, wenn mehrere Personen darauf Zugriff haben sollten. In der Werkstatt selbst haben wir meistens mit den USB-Sticks gearbeitet. Wie man Daten sichert, hängt oft von den jeweiligen Sicherheitsvorkehrungen ab.*

## **1.5 Prinzipien**

#### **Hörimpulse geben-Ermunterung zum aktiven Zuhören**

Neben der Arbeit an der Aufnahmetechnik, der Gestaltung und dem Konzipieren der Inhalte gibt es einen dritten wichtigen Bereich: das Hören und Zuhören. Einerseits sind das Hören und Hörgewohnheiten Ausgangspunkt für die Arbeit an einem Podcast,

andererseits sollte es die Podcast-Arbeit ständig begleiten. Die Rolle der Zuhörer\*in wird so bewusster und sie ist die Basis für eine kritische Auseinandersetzung mit Medieninhalten. Aus diesem Grund nimmt das Hören von Sendungen und Podcasts sowie deren kritische Analyse einen wichtigen Bestandteil ein.

#### **Mögliche Aktivitäten im Rahmen einer Podcast-Werkstatt:**

• Hörgewohnheiten erfragen: Wann hören Sie gern etwas? / Was hören Sie gern? / Wo hören Sie gern? / Was hören Sie regelmäßig? / Wie hören Sie?

• Frühere Hörgewohnheiten: Erinnern Sie sich an bestimmte Situationen aus Ihrer Kindheit/ Jugend? / Was haben Sie gehört? / Mit wem haben Sie gehört? / Was hat Sie besonders interessiert? / Warum ist es eine gute/ schlechte Erinnerung?

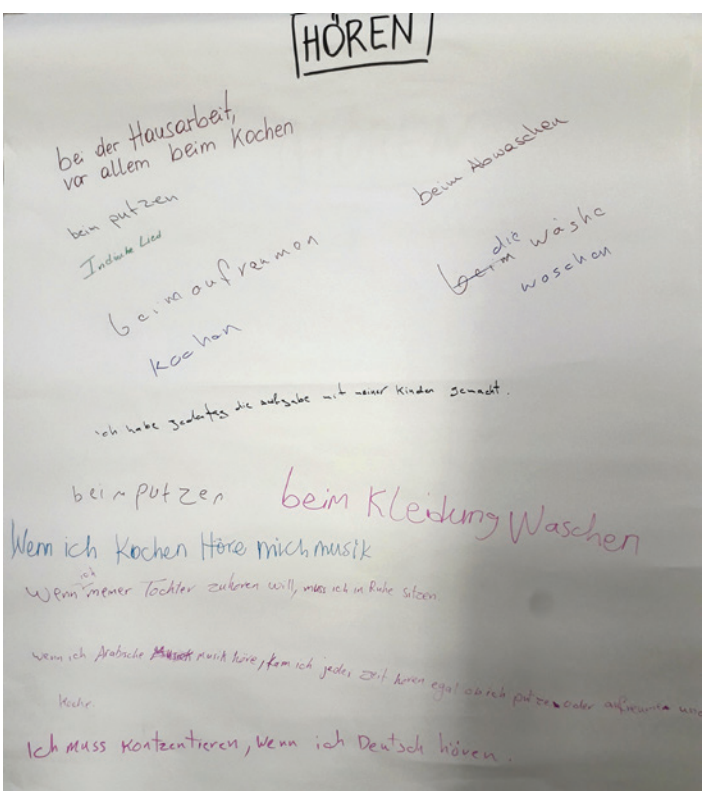

 *Hörgewohnheiten – Wann hören Sie gern? Quelle: Verein Projekt Integrationshaus*

#### • Der Einstieg in die Podcast-Welt: Podcast-Rallye

Zum Einstieg kann man eine Auswahl an Podcasts anbieten, die es den Teilnehmer\*innen ermöglicht, interessante Podcasts kennenzulernen.

Ein Blatt mit QR-Codes, die zu einer kleinen Auswahl an interessanten Podcasts führen, kann ein erster Einstieg sein.

#### • Podcasts und Sendungen als Analysematerial

Im Zuge der Arbeit macht es auch Sinn, Podcasts und Sendungen als Analysematerial zu betrachten. Aufbau und Prinzipien werden anhand von Beispielen klarer.

Es dient zur Meinungsbildung andere Sendungen zu hören und gemeinsam zu besprechen: Welche Themen sind interessant? Welche Themen findet man in Podcasts? Welche Themen fehlen? Gibt es mehrsprachige Sendungen? Welche Sprachen kommen in Sendungen vor? Wer spricht? Wer wird interviewt? Wer kommt zu Wort?

#### **Mehrsprachigkeit**

Podcasts sind eine sehr gute Chance, Mehrsprachigkeit zum Thema zu machen und die mehrsprachigen Sprecher\*innen in den Fokus zu rücken. Die Wahl der Sprache ist eine Frage der Öffentlichkeit, die man erreichen will. Es spricht prinzipiell nichts dagegen die Erstsprache oder eine bevorzugte Sprache zu verwenden. Es gilt die Sprachenvielfalt zu nutzen und zu zeigen.

#### **Methodische Überlegungen:**

*• Die mehrsprachige Gruppe hörbar machen: Signation mehrsprachig aufnehmen, mehrsprachige Begrüßung am Anfang* 

- *• Interviews in zwei Sprachen führen. Ein Beispiel dafür ist die Podcastfolge mit Sakîna Teyna*
- *[https://podcast-frau](https://podcast-frauenstimmen.podigee.io/7-new-episode)[enstimmen.podigee.](https://podcast-frauenstimmen.podigee.io/7-new-episode) [io](https://podcast-frauenstimmen.podigee.io/7-new-episode)/7-new-episode*
- *• Erfahrungsberichte in den jeweiligen Sprachen der Erzähler\*innen aufnehmen*
- *• Sprichwörter mehrsprachig und dem Thema entsprechend aufnehmen und wie Trenner im Podcast verwenden*
- *• Geschichten erzählen-Zweisprachige Erzählungen*

*• Literaturhinweis: Lust auf Sprachen. Handreichung für Sendungsmacherinnen im nichtkommerziellen Rundfunk.* 

 *[https://erwachsenenbil](https://erwachsenenbildung.at/basisbildung-pdfs/espris-lust-auf-sprachen.pdf)[dung.at/basisbildung-pdfs/](https://erwachsenenbildung.at/basisbildung-pdfs/espris-lust-auf-sprachen.pdf) [espris-lust-auf-sprachen.pdf](https://erwachsenenbildung.at/basisbildung-pdfs/espris-lust-auf-sprachen.pdf)*

#### **Mögliche Impulse für die mehrsprachige Arbeit in einem Kurssetting**

- *• Welche Sprachen sprichst du?*
- *• Gedichte zweisprachig vorlesen/erzählen und aufnehmen*
- *• Gedichte überarbeiten, vorlesen*
- *• Geschichten zwei/mehrsprachig vorlesen*
- *• Sprachbiografie schreiben, vorlesen und aufnehmen*

### **Der Podcast als Hörtext im Sprach- kurs -Rezeptive Nutzung**

Podcasts bieten ein gutes Angebot für den Sprachunterricht. Die Vielzahl an Podcasts und inhaltlichen Schwerpunkte sind Ausgangpunkt für sprachliche wie auch thematische Arbeit.

Anhand der beispielhaften Bearbeitung der Folgen des Podcast Frauen\*stimmen soll hier zur Nutzung im Unterricht ermuntert werden.

#### Für den Unterricht:

**→** Der Podcast als Hörtext

*• der Podcast als Ausgangspunkt für eine sprachliche Auseinandersetzung* 

*• Der Podcast als Ausgangspunkt für eine thematische Auseinandersetzung mit einem Thema*

- ◆ *Diskussion*
- ◆ *Schreibimpuls*

#### **→ Einen Podcast kommen**tieren

*Kommentarfelder der jeweiligen Plattform kann man nutzen und einen Kommentar schreiben bzw. den Kommentar als Feedback-Funktion zum Thema machen.*

*Dies lässt sich in der Vermittlung von digitalen Kompetenzen gut einbauen.*

#### **ARBEITSBLATT [Podcast Interview](https://www.integrationshaus.at/de/projekte-programme/bildung/partizipationsprojekt-frauenstimmen-210%3Ffile%3Dfiles/content/DOWNLOADS/Downloads%2520Projekte/Leitfaden%2520Podcast%2520Frauenstimmen%2520Arbeitsbl%25C3%25A4tter.pdf%26cid%3D5302)  mit Sakîna Teyna**

## **2. ANHANG**

## **2.1 Podcast Empfehlungen**

Die Auswahl der Podcasts hängt von der jeweiligen Zielgruppe, deren Interessen und sprachlichen Voraussetzungen ab. Mittlerweile ist die Fülle an Podcasts kaum mehr überschaubar.

Als Empfehlung ist das *Cultural Broadcasting Archiv* zu nennen. Es bietet eine große Sammlung diverser Podcasts, die als Hör- und Vergleichsmaterial herangezogen werden können.

Das Cultural Broadcasting Archive ist eine Medienund Kommunikationsplattform. Abseits kommerzieller Interessen dient es dazu, die Medienvielfalt und freie Meinungsäußerung zu fördern. Es bietet einen freien Zugang. CBA ist Österreichs größter Podcast Provider. Es bietet nicht nur eine Fülle an Beiträgen sondern auch Sendungen in rund 50 Sprachen. Die Produktionen werden meistens unter CC-Lizenzen zum Anhören wie zum Download zur Verfügung gestellt.

Die Sammlung besteht aus zivilgesellschaftlich produzierten, audiovisuellen Medienproduktionen.

- *[https://de.wikipedia.org/](https://de.wikipedia.org/wiki/Cultural_Broadcasting_Archive) [wiki/Cultural\\_Broadcasting\\_](https://de.wikipedia.org/wiki/Cultural_Broadcasting_Archive) [Archive](https://de.wikipedia.org/wiki/Cultural_Broadcasting_Archive)*
- *<https://cba.fro.at/explore>*

#### **Weitere Mediatheken:**

- *<https://www.mediathek.at>/*
- *[https://www.ardaudiothek.de/](https://www.ardaudiothek.de)*
- *[https://www.podcast.de/](https://www.podcast.de) (neben Empfehlungen findet man diverse Informationen zum Thema Podcast)*
- *[https://www.deutsch](https://www.deutschlandfunkkultur.de/program-and-podcast)[landfunkkultur.de/pro](https://www.deutschlandfunkkultur.de/program-and-podcast)[gram-](https://www.deutschlandfunkkultur.de/program-and-podcast)and-podcast*
- *[https://www.goethe.de/de/](https://www.goethe.de/de/kul/ges/ser/pod.html) [kul/ges/ser/pod.html](https://www.goethe.de/de/kul/ges/ser/pod.html)*
- *<https://oe1.orf.at/schule> Beispiel: [https://oe1.orf.at/arti](https://oe1.orf.at/artikel/696101/Wer-bin-ich-wie-kling-ich-Teil-1)[kel/696101/Wer-](https://oe1.orf.at/artikel/696101/Wer-bin-ich-wie-kling-ich-Teil-1)bin-ich-wiekling-ich-Teil-1*

#### **Empfehlungen der Podcast-Werkstatt "Frauen\*stimmen":**

#### Delerama- Deutsch lernen und Radio machen

Innerhalb eines 8-wöchigen Kurses gestaltete die Kursleiterin Bettina Blum sechs Radiosendungen (zu ca. 25-30 min) mit einer Gruppe Deutschlernender. Die Handreichung dazu findet man unter:

 *[https://o94.at/de/projekte/](https://o94.at/de/projekte/delerama) [delerama](https://o94.at/de/projekte/delerama)*

#### Basisbildungsteilnehmer\*innen machen Radio

Unter folgendem Link sind zwei Folgen aus einem Basisbildungskurs zu hören, die mit Laura Ippen an der VHS Klagenfurt gestaltet wurden.

 *[https://www.vhsktn.at/projek](https://www.vhsktn.at/projekte/detail/C16/basisbildungsteilnehmerinnen)[te/detail/C16/basisbildungsteil](https://www.vhsktn.at/projekte/detail/C16/basisbildungsteilnehmerinnen)[nehmerinnen](https://www.vhsktn.at/projekte/detail/C16/basisbildungsteilnehmerinnen)-machen-radio*

#### Faltenrock FM

Dies ist ein Podcast aus Pflegewohnhäusern. In jeder Folge beantworten die Bewohner\*innen eine bestimmte Frage: Wie war das damals für Alleinerzieher\*innen? Was macht gute Pflege aus? Jede Woche gibt es eine neue Folge.

Besonders geeignet ist dieser Podcast sicherlich für angehende Pfleger\*innen, die sich in Fachsprachkursen auf diesen Beruf vorbereiten.

 *[https://www.caritas-pflege.](https://www.caritas-pflege.at/wien/infos-aktuelles/faltenrock-fm) [at/wien/infos-aktuelles/falten](https://www.caritas-pflege.at/wien/infos-aktuelles/faltenrock-fm)[rock-](https://www.caritas-pflege.at/wien/infos-aktuelles/faltenrock-fm)fm*

#### Große Töchter

(Ein feministischer Podcast von Beatrice Frasl-in Ausschnitten geeignet für Fortgeschrittene)

 *[https://grossetoechter.podbe](https://grossetoechter.podbean.com)[an.com/](https://grossetoechter.podbean.com)*

#### Podcast des Vereins Fremde werden Freunde.

 *[https://salongespraeche.podi](https://salongespraeche.podigee.io/2-fremdewerdenfreunde)[gee.io](https://salongespraeche.podigee.io/2-fremdewerdenfreunde)/2-fremdewerdenfreunde*

#### Frauen starten neu in Wien

Maiada Hadaia gestaltete mit zugewanderten Frauen eine Interviewreihe für Radio Orange. In der Sendereihe berichten Frauen mit Fluchterfahrung – die ins Radiomachen eingeschult wurden – über ihr Ankommen und Leben in Wien. Es sind Interviews, Gespräche und Porträts von und über geflüchtete Frauen zu hören.

 *[https://cba.fro.at/podcast/frau](https://cba.fro.at/podcast/frauen-starten-neu-in-wien)[en](https://cba.fro.at/podcast/frauen-starten-neu-in-wien)-starten-neu-in-wien*

#### "Ö1 Sprechstunde" mit Melisa Erkurt

Ö1 Sprechstunde" mit der Journalistin, Autorin und ehemaligen Lehrerin Melisa Erkurt. In ihrer Sprechstunde kommen all jene zu Wort, deren Stimmen in der Öffentlichkeit oft untergehen.

## **2.2 Literatur**

**COMMIT (Hg.)** (2016): Lust auf Sprachen, Handreichung für SendungsmacherInnen im nichtkommerziellen Rundfunk.

 *[https://www.commit.at/](https://www.commit.at/materialien/handreichungen-und-schulungsunterlagen/lust-auf-sprachen) [materialien/handreichun](https://www.commit.at/materialien/handreichungen-und-schulungsunterlagen/lust-auf-sprachen)[gen-und-schulungsunterlagen/](https://www.commit.at/materialien/handreichungen-und-schulungsunterlagen/lust-auf-sprachen) [lust-](https://www.commit.at/materialien/handreichungen-und-schulungsunterlagen/lust-auf-sprachen)auf-sprachen* 

**Hagedorn, Brigitte** (2018): Audacity. Praxiswissen für die Audiobearbeitung. Frechen: mitp.

**Raue, Tobias:** Jetzt gibt's was auf die Ohren – Podcasts in der Schule erstellen

 *[https://padlet.com/TRaue/](https://padlet.com/TRaue/jetzt-gibt-s-was-auf-die-ohren-podcasts-in-der-schule-erstel-j1ghdom4znu1z6t6) [jetzt-](https://padlet.com/TRaue/jetzt-gibt-s-was-auf-die-ohren-podcasts-in-der-schule-erstel-j1ghdom4znu1z6t6)gibt-s-was-auf-die-ohrenpodcasts-in-der-schule-erstelj1ghdom4znu1z6t6* 

**Rüger, Antje:** Einfach Podcast! In: Fremdsprache Deutsch, Heft 66/2022

 *[https://fremdsprachedeut](https://fremdsprachedeutschdigital.de/ce/einfach-podcast/detail.html)[schdigital.de/ce/einfach-pod](https://fremdsprachedeutschdigital.de/ce/einfach-podcast/detail.html)[cast/detail.html](https://fremdsprachedeutschdigital.de/ce/einfach-podcast/detail.html)*

*(bei Anmeldung herunterzuladen)*

#### **Radio Orange**

 *[https://o94.at/de/ausbildung/](https://o94.at/de/ausbildung/downloads) [downloads](https://o94.at/de/ausbildung/downloads) (Interessante Skripten zu u.a. Audacity)*

 *<https://o94.at/de/node/213> (Abgeschlossene Projekte)*

*Podcast Frauen\*stimmen kannst du auf allen gängigen Podcastund Social Media Plattformen finden* 

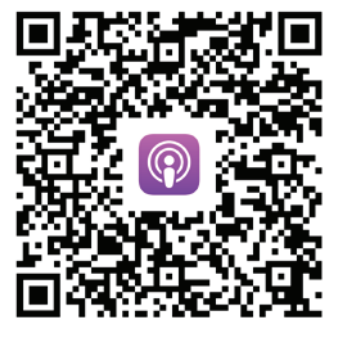

 *[https://podcasts.apple.com/at/](https://podcasts.apple.com/at/podcast/podcast-frauen-stimmen/id1664152440) [podcast/podcast-frauen-stimmen/](https://podcasts.apple.com/at/podcast/podcast-frauen-stimmen/id1664152440) [id1664152440](https://podcasts.apple.com/at/podcast/podcast-frauen-stimmen/id1664152440)*

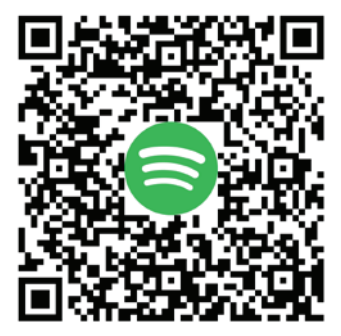

 *[https://open.spotify.com/show/](https://open.spotify.com/show/0JgLfNtZiF98cjjWFDu3Q7%3Fsi%3DWjXgKgEpTnawRZZCRF5QkA) [0JgLfNtZiF98cjjWFDu3Q7?si=W](https://open.spotify.com/show/0JgLfNtZiF98cjjWFDu3Q7%3Fsi%3DWjXgKgEpTnawRZZCRF5QkA)[jXgKgEpTnawRZZCRF5QkA](https://open.spotify.com/show/0JgLfNtZiF98cjjWFDu3Q7%3Fsi%3DWjXgKgEpTnawRZZCRF5QkA)*

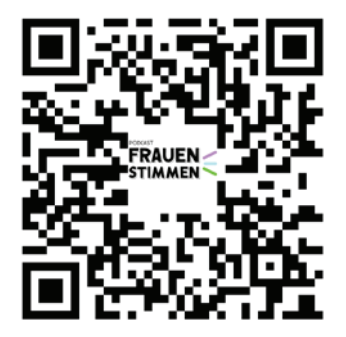

 *[https://podcast-frauenstim](https://podcast-frauenstimmen.podigee.io/)[men.podigee.io/](https://podcast-frauenstimmen.podigee.io/)*

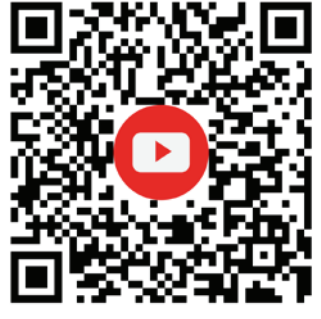

*[channel/UCSsTCQLEKR9tn88AI](https://www.youtube.com/channel/UCSsTCQLEKR9tn88AIqVeSYg)[qVeSYg](https://www.youtube.com/channel/UCSsTCQLEKR9tn88AIqVeSYg)*

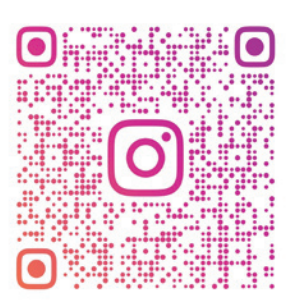

#### FRAUENSTIMMEN.PODCAST

 *[https://www.instagram.com/](https://www.instagram.com/frauenstimmen.podcast%3Figshid%3DOGQ5ZDc2ODk2ZA%3D%3D) [frauenstimmen.podcast?igshid=O-](https://www.instagram.com/frauenstimmen.podcast%3Figshid%3DOGQ5ZDc2ODk2ZA%3D%3D)[GQ5ZDc2ODk2ZA==](https://www.instagram.com/frauenstimmen.podcast%3Figshid%3DOGQ5ZDc2ODk2ZA%3D%3D)*

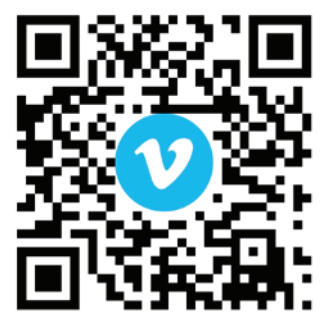

*[https://www.youtube.com/](https://www.youtube.com/channel/UCSsTCQLEKR9tn88AIqVeSYg) <https://vimeo.com/836815615>*

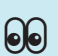

#### **[Die Arbeitsblätter des vorliegenden Leitfadens](https://dub.sh/yu3c3t3)  sind unter folgendem Link zu finden:**

 *[https://www.integrationshaus.at/de/projekte-programme/bildung/partizipationsprojekt-frauenstimmen-210%3Ffi](https://dub.sh/yu3c3t3)[le%3Dfiles/content/DOWNLOADS/Downloads%2520Projekte/Leitfaden%2520Podcast%2520Frauenstimmen%2520Arbeits](https://dub.sh/yu3c3t3)[bl%25C3%25A4tter.pdf%26cid%3D5302](https://dub.sh/yu3c3t3)*

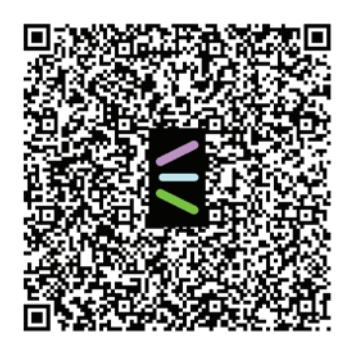